http://ecodiario.eleconomista.es/espana/noticias/1372079/07/09/IU-CLM-presentara-la-candidatura-..

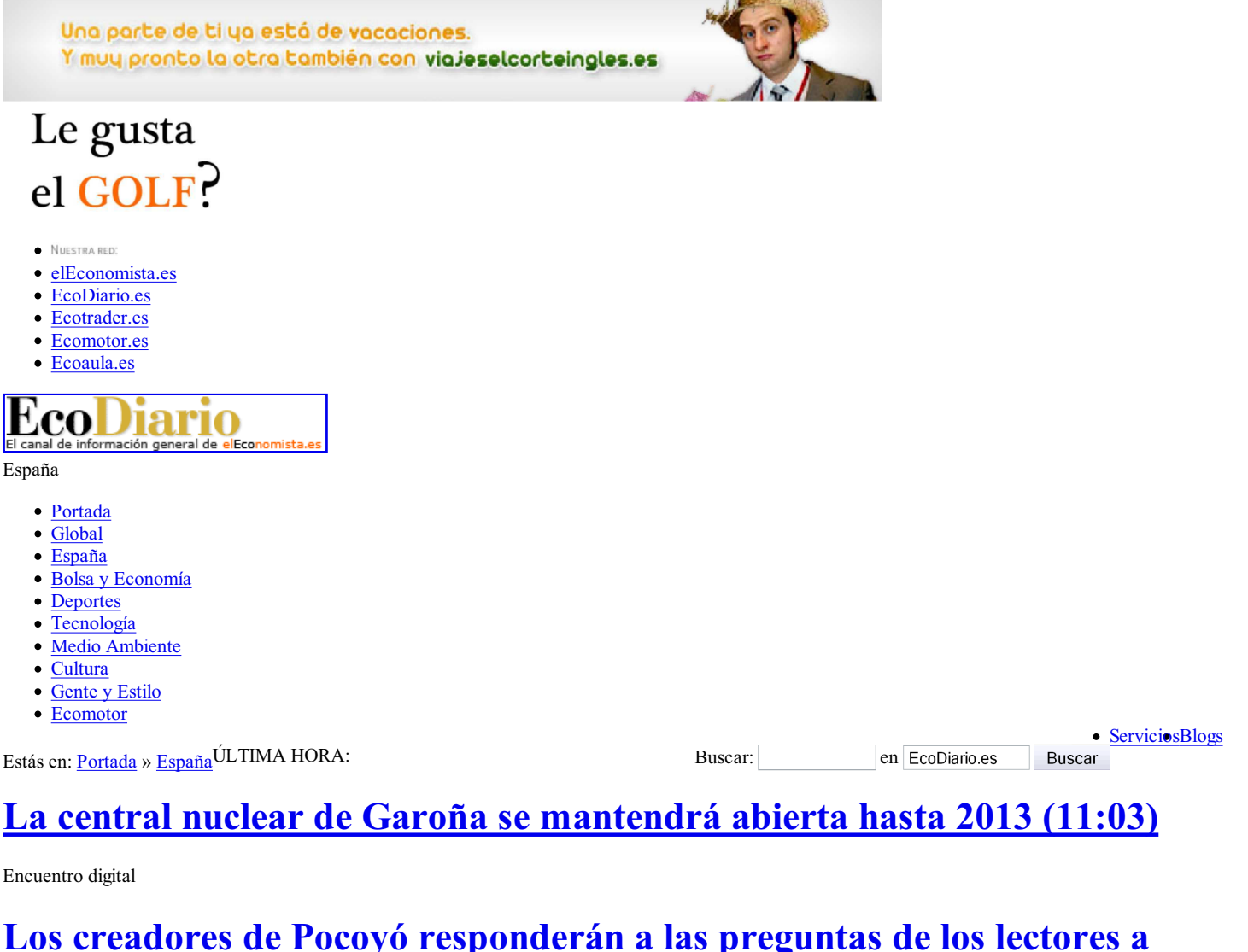

# partir de las 12.00h

## IU C-LM presentará la candidatura de Marcos Ana a la VI edición del premio 'Abogados de Atocha'

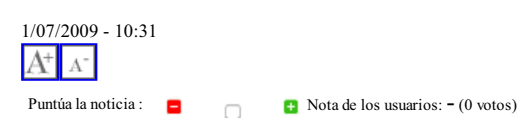

Enlaces relacionados

El actual secretario de UGT de Cuenca no presentará candidatura en el Congreso del próximo sábado (24/06)

Pilar Vargas presentará su candidatura a la presidencia de PP de Mérida con el mismo "derecho" que el resto de afiliados (10/06)

### El secretario general de UGT en Toledo dice no tener claro si presentará candidatura en el XII **Congreso Provincial (4/06)**

Izquierda Unida de Castilla-La Mancha ha decidido presentar la candidatura del poeta Marcos Ana para la VI edición del galardón "Abogados de Atocha", instituido en el año 2002 por el gobierno regional con la finalidad de distinguir a las personas e instituciones que hubiesen destacado por su labor en defensa de los derechos humanos y la lucha por las libertades públicas.

TOLEDO, 1 (EUROPA PRESS)

El acuerdo se adoptó por unanimidad en la reunión que mantuvo el Consejo Político Regional de IU celebrado en la ciudad de Albacete la pasada semana, y mantiene la costumbre de esta fuerza política de presentar candidaturas a este premio, siendo en las últimas ediciones el colectivo de enlaces, puntos de

IU C-LM presentará la candidatura de Marcos Ana a la VI edición del premio 'Abogados de Atocha' - ...

apovo y guerrilleros antifranguistas, más conocidos como "maguis", aunque el jurado no estimó dichas propuestas,

Según informó IU en un comunicado, en esta ocasión se ha considerado oportuno que, paralelamente al acuerdo de apoyar la candidatura de Marcos para el premio de la Concordia de este año que concede la Fundación Príncipe Felipe, y que está sumando miles de apoyos de ciudadanos españoles y de personas de fuera del país, además de cientos de entidades, instituciones y organizaciones, se plantease la propuesta de Marcos Ana en el galardón castellano-manchego.

La candidatura para la Concordia-2009 surgió inicialmente del acuerdo, el pasado mes de enero, del Consejo de Gobierno de la Universidad de Granada, que es uno de las instituciones que puede presentar dicha candidatura según marca el artículo primero del reglamento de citado Premio.

El poeta salmantino Fernando Macarro Castillo "Marcos Ana" es un ejemplo de lucha y de solidaridad. Hijo de campesinos, se afilió en 1936 a las Juventudes Socialistas Unificadas y en 1938 al Partido Comunista de España. Tras la guerra estuvo preso junto a Miguel Hernández, y terminó en el penal de Burgos, donde permaneció hasta 1961. Ha sido el hombre que más años pasó en las cárceles franquistas y uno de los símbolos de la cultura antifascista.

Tras 23 años en las cárceles franquistas. Marcos Ana recuerda con generosidad, sin resentimiento alguno. "No siento ningún rencor, me sentiría muy desgraciado si así fuera. Al haber sufrido tantas calamidades soy incapaz de generar venganza. La venganza no es ningún ideal político ni revolucionario. La única venganza a la que yo aspiro es ver un día el triunfo de los ideales por los que he luchado y por los que tantos hombres y mujeres en España perdieron su vida o su libertad"

Desde su constitución, los galardonados del premio "Abogados de Atocha" han sido Vidal de Nicolás, presidente del Foro de Ermua; el religioso dominico Carlos Alberto Libanio Christo, 'Frei Betto', conocido por ser el impulsor del Programa "Hambre Cero" en Brasil; en la tercera edición el galardón se concedió a la ONG mexicana, 'Nuestras Hijas de Regreso a Casa'; le siguió la líder birmana, Aung San Suu Kyi, ganadora del Premio Nobel de la Paz en 1991; siendo el último galardonado, a título póstumo, al histórico abogado laboralista de CCOO, Manolo López.

 $\mathcal{R}$  menéame  $\mathbb{R}$  Digg it!  $\|\cdot\|$  del.icio.us  $\|\n\sim$  enviar  $\equiv$  imprimit

El flash de la actualidad

#### La central nuclear de Garoña se mantendrá abierta hasta 2013 - 11:03

Puntúa la noticia

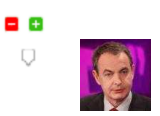

#### Zapatero defiende suprimir publicidad en TVE - 10:55

España | Comenta

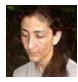

#### Betancourt pide que se haga más por los secuestrados en Colombia - 10:48

Latinoamérica | Comenta

Ver todos

AHORA EN el Economista.es "LÍDER EN INFORMACIÓN ECONÓMICA"

- . El paro bajó en 55.250 personas en junio
- · Zapatero vacila: no habrá subidas de impuestos, pero si las hay serán moderadas

El último Flash del mercado